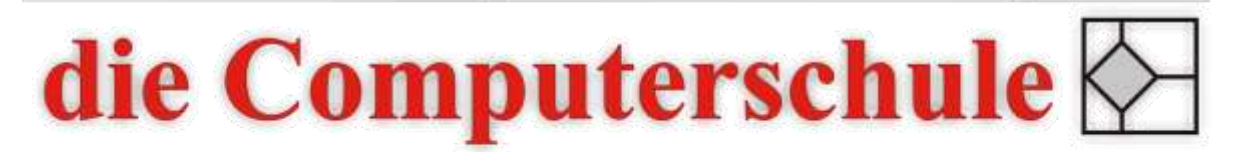

# ... wissen, wie's geht!

## **Access Stufe 1**

### **1: Access Grundlagen**

Oberfläche kennen lernen Menüband Schnellzugriffsleiste anpassen

### **2: Tabellen**

Tabelle erstellen Erweiterte Filterfunktionen in Tabellen Volltextsuche in Tabellen Funktionen in Tabellen Tabellenvorlagen

### **3: Feldeigenschaften**

Felddatentypen Feldeigenschaften definieren Änderungen bei bestehenden Felddatentypen Wertebereiche definieren Arbeiten mit Standardwerten Mehrwertige Felder

#### **4: Relationale Datenbank**

Was ist eine relationale Datenbank? Daten normalisieren Primärschlüssel Beziehungen zwischen Tabellen erstellen Arbeiten mit referentieller Integrität

### **5: Abfragen**

Auswahlabfragen erstellen Abfragen über mehrere Tabellen erstellen Kriterien in Abfragen verwenden Rechnen in Abfragen Neue Felder erstellen